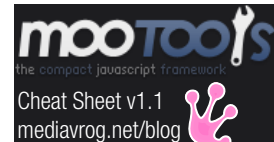

## Core.js

Functions \$defined(o) \$type(o) \$merge(o [,o,..]) \$extend(o, o) \$native(native o [,native o,...]) \$chk(o) \$pick(o, default o) \$random(min n, max n) \$time() \$clear(timer)

## Abstract (Singleton)

Window

(ie, ie6, ie7, gecko, webkit, webkit419, webkit420, opera)

## Class.js

#### Class

new Class({fname: fn}) empty() extend({fname: fn}) implement({fname: fn})

## Class.Extras.js

**Chain** chain(fn)

callChain() clearChain()

## Events

addEvent(s, fn) fireEvent(s[,arg[],delay ms]) removeEvent(s, fn)

#### **Options**

setOptions(default opt, opt)

## Window.Size.js

## **Window**

getWidth(), getHeight() getScrollWidth() getScrollHeight() getScrollLeft(),getScrollTop() getSize()

## Window.DomReady.js

Custom Events domready

Array.js Array

\* forEach(fn(el,i){}) \* filter(fn(el,i){})  $*$  map(fn(el,i){})  $*$  every(fn(el,i){})  $*$  some(fn(el,i){}) \* indexOf(el) each > forEach copy() remove(el) contains(el) associate(a) extend(a) merge(a) include(el) getRandom() getLast()

#### Utility Functions  $$A() > copy()$

\$each(a,fn(el,i){})

#### String.js **String**

test(regex [,params]) toInt(), toFloat() camelCase() hyphenate() capitalize() trim(), clean() rgbToHex(returnArray b) hexToRgb(returnArray b) contains(s [,separator s]) escapeRegExp() Array

rgbToHex() > rgbToHex hexToRgb() > hexToRgb

#### Function.js

Number.js

Function create(opt) pass(arg[], [el]) attempt(arg[], [el]) bind(fn [,arg[]]) bindAsEventListener([o,arg[]]) delay(ms [,o,arg[]])

# periodical(ms [,o,arg[]])

Number toInt(), toFloat() limit(min n, max n), round(n) times(fn)

Element.js Utility Functions  $$$ (el | s) \$\$(el a | id a | el | selector s) (any combination) Element

new Element(s, opt) set(opt)  $opt = {$ "styles": setStyles, "events": addEvents, "otherKey": setProperty injectBefore(el) injectAfter(el) injectInside(el) injectTop(el) adopt(el)

appendText(s) hasClass(s)

toggleClass(s)

setOpacity(n) getStyle(style s)

getFirst(), getLast()

hasChild(el)

getText() getTag() empty()

Element

## remove(el)

clone(withChildnodes b) replaceWith(el)

## addClass(s), removeClass(s)

setStyle(style s, value s | n) setStyles({style:value}) getStyles(style s [,s,..]) getPrevious(), getNext() getParent(), getChildren() getProperty(prop s)  $opt = {$ onSuccess: fn,

#### removeProperty(prop s)

getProperties(prop s [,s,...]) setProterty(prop, value) setProperties({prop:value}) setHTML(html) setText(s)

Element.Dimensions.js

scrollTo(x,y) getSize() getPosition([overflown el a]) getTop([overflown el a]) getLeft([overflown el a]) getCoordinates([overfl el a])

## Element.Selectors.js

## Utility Functions

\$E(selector s, filter el) \$ES(selector s, filter el)

Element

getElements(singleSelector s) getElement (selector s) > \$E getElementsBySelector  $(s^{e}(s))$  $a$ etElementById(id s)  $>$  \$

## Element.Filters.js

Element filterBvTag(tagname s) filterByClass(classname s) filterById(id s) filterByAttribute(s [,op s,val s))

## Element.Form.js

Element getValue(), toQueryString()

## XHR.js XHR

new XHR(url, opt) method: post | get, async: asyncReq b encoding: s (default: utf-8), autoCancel: b headers: {hdName:hdCont} o onRequest: fn,

### onStateChange: fn, onFailure: fn

Properties running, response

setHeader(hdName s,hdVal s) send() cancel()

## Assets

new Asset.property javascript(src s, opt) css(src s, opt)

## image(src s, opt) images(srcs a, opt)

Json toString(o) evaluate(s, syntaxCheck b)

## Element.Event.js

#### Event (shift,control,alt,meta,wheel, code,page.x,page.y,client.x, client.y,key,target,relatedTarget) stop() stopPropagation()

preventDefault() keys.eventName = keycode n

### Element

addEvent(e, fn) removeEvent(e, fn) addEvents({e:fn}) removeEvents([type s]) fireEvent(type s[,arg[], delay]) cloneEvents(el [,type s])

bindWithEvent(el [,arg[]])

#### Function

Custom Events mouseenter, mouseleave Ajax.js

## Ajax

new Ajax(url, opt)  $opt = \{$  all opt from XHR, data: s, update: el, evalScripts: b, evalResponse: b onComplete: fn

#### request() evalScripts() getHeader(hdName s)

**Object** toQueryString()

### Element send() > for form-Elements

#### Assets.js Cookie.js Cookie

## opt{domain s, path s,

duration days, secure b} set(key s, value s, opt) get(cookieValue s) remove(cookieName s, opt)

## Json.js Json.Remote.js

Json.Remote new Json.Remote(url, opt)  $opt = all$  opt from xhr

## Drag.Base new Drag.Base(el, opt)  $opt =$ {

Drag.Base.js

handle:el, modifiers: {styleX,styleY}, limit {[stX,endX],[stY,endY]} [,grid px, snap px]

## Element

makeResizable(opt) opt > Drag.Base opt

## FX.Base.js

Fx.Base new Fx.Base(opt)  $opt = \{$ transition: Fx.Transitions, duration: ms, unit: px | em | % wait: waitForCurTransEnd b, fps: framesPerSecond n, onStart: fn, onComplete: fn,

onCancel: fn start(from n, to n) stop() set(to n)

## FX.Style.js

Fx.Style new Fx.Style(el, prop, opt) opt = all opt from FX.Base start(from n, to n) hide() set(to n)

## Element

FX.Styles.js effect(opt) > FX.Style

})

## Fx.Styles

new Fx.Styles(el, opt)  $opt = all$  opt from FX.Base start({ style: [from n, to n] I to n

## Element

effects(opt) > FX.Styles

 $\boxed{0 \sim \text{Object}}$  e  $\sim$  Event [ ]  $\sim$  optional  $s \sim$  String fn  $\sim$  Function  $\vert \sim$  choice / or  $a \sim$  Array el  $\sim$  Element  $>$   $\sim$  see also  $n \sim$  Number opt ~ Options Object el a ~ Array of Elements

## Drag.Move.js

## Drag.Move

Element

new Drag.Move(el, opt)  $opt = \{$ all opt from Drag.Base, container el, droppables el a, overflown el a

makeDraggable(opt) opt > Drag.Move opt

FX.Elements.js

Fx.Elements new Fx.Elements(el, opt)  $\text{opt} = \text{all}$  opt from FX.Base

FX.Scroll.js

new Fx.Scroll(el, opt)  $opt = {$  all opt from FX.Base, offset {x,y}, overflown el a

index: {style: [from, to]}

Fx.Scroll

start({

})

FX.Slide.js

scrollTo(x,v) toTop(),toBottom() toRight(),toLeft() toElement(el)

new Fx.Slide(el, opt)  $\text{oot} = \{\text{all} \text{ out from FX}.\text{Base}\}$ mode: "vertical" | "horizontal"

slideIn(), slideOut() hide(), show() toggle()

Fx.Slide

 $b \sim$  Boolean ms  $\sim$  Milliseconds {key:val}  $\sim$  0 w/ key/val pairs

FX.Transitions.js Fx.Transitions

linear,Quad,Cubic,Quart,Quint, Pow,Expo,Circ,Sine,Back, Bounce,Elastic

each has easln, easeOut, easeInOut